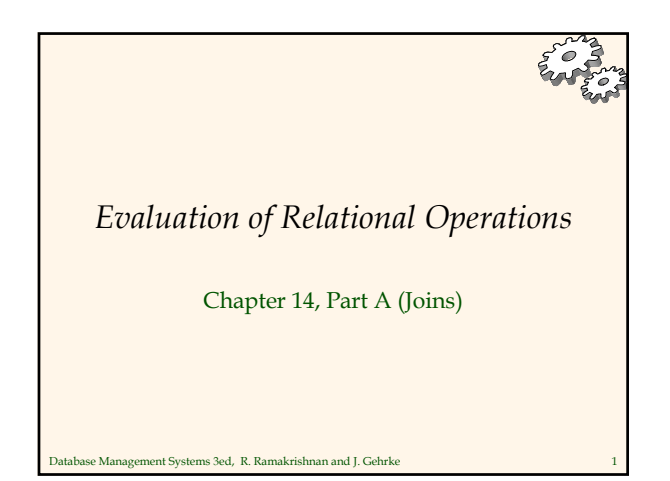

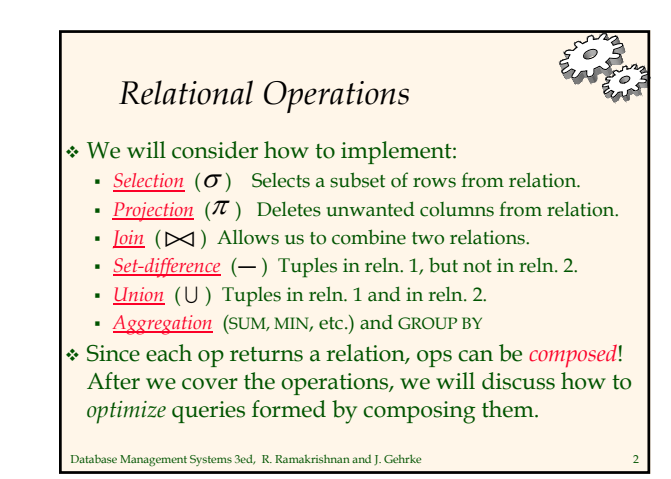

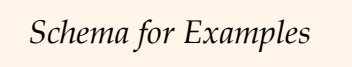

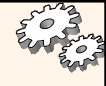

Sailors (*sid*: integer, *sname*: string, *rating*: integer, *age*: real) Reserves (*sid*: integer, *bid*: integer, *day*: dates, *rname*: string)

 Similar to old schema; *rname* added for variations. **↑ Reserves:** 

 Each tuple is 40 bytes long, 100 tuples per page, 1000 pages. Sailors:

Each tuple is 50 bytes long, 80 tuples per page, 500 pages.

Database Management Systems 3ed, R. Ramakrishnan and J. Gehrke 3

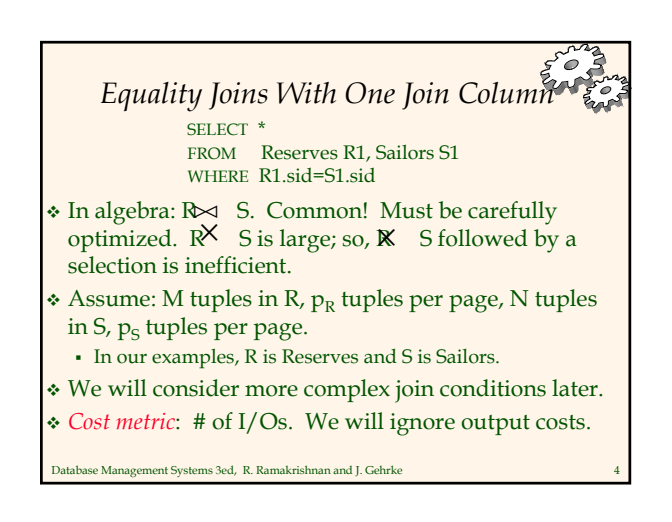

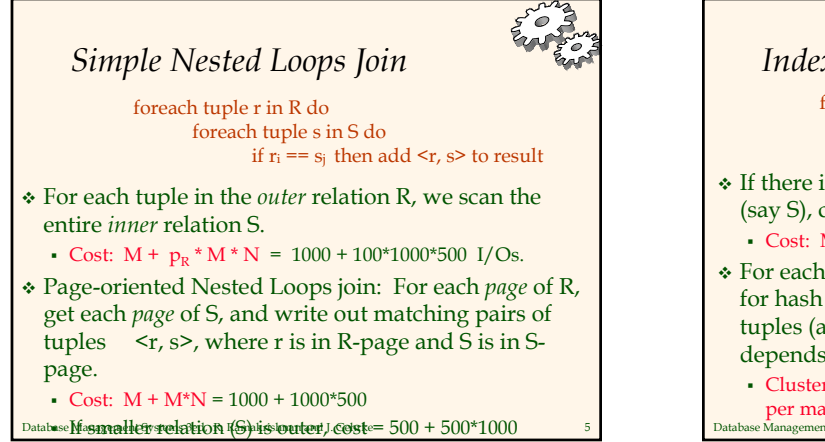

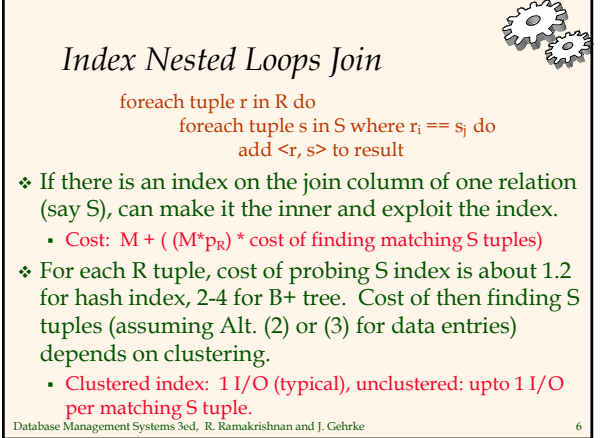

## *Examples of Index Nested Loops*

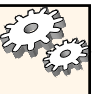

- Hash-index (Alt. 2) on *sid* of Sailors (as inner):
- Scan Reserves: 1000 page I/Os, 100\*1000 tuples.
- For each Reserves tuple: 1.2 I/Os to get data entry in index, plus 1 I/O to get (the exactly one) matching Sailors tuple. Total: 220,000 I/Os.
- Hash-index (Alt. 2) on *sid* of Reserves (as inner):
	- Scan Sailors: 500 page I/Os, 80\*500 tuples.
	- e Management Systems 3ed, R. Ramakrishnan and J. Gehrke For each Sailors tuple: 1.2 I/Os to find index page with data entries, plus cost of retrieving matching Reserves tuples. Assuming uniform distribution, 2.5 reservations per sailor (100,000 / 40,000). Cost of retrieving them is 1 or 2.5 I/Os depending on whether the index is clustered.

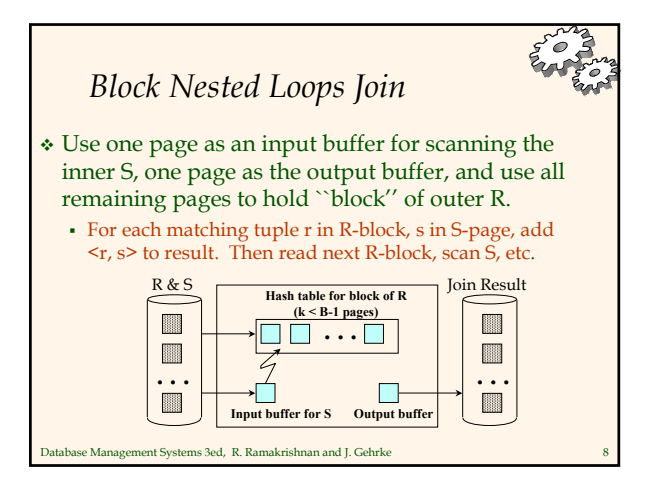

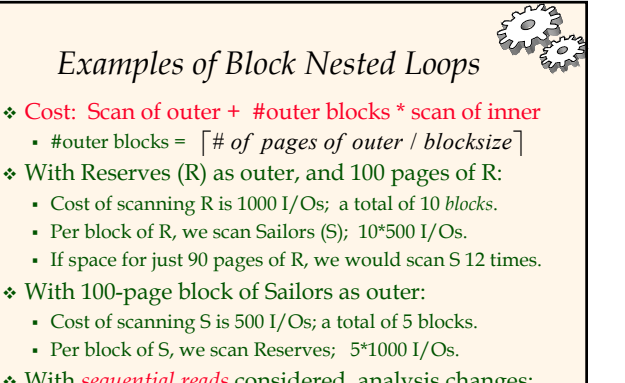

Database Management Systems 3ed, R. Ramakrishnan and J. Gehrke 9 With *sequential reads* considered, analysis changes: may be best to divide buffers evenly between R and S.

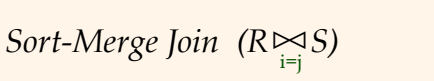

 Sort R and S on the join column, then scan them to do a "merge" (on join col.), and output result tuples.

- Advance scan of R until current R-tuple >= current S tuple, then advance scan of S until current S-tuple >= current R tuple; do this until current R tuple = current S tuple.
- At this point, all R tuples with same value in Ri (*current R group*) and all S tuples with same value in Sj (*current S group*) *match*; output <r, s> for all pairs of such tuples.
- Then resume scanning R and S.
- Database Management Systems 3ed, R. Ramakrishnan and J. Gehrke 10 R is scanned once; each S group is scanned once per matching R tuple. (Multiple scans of an S group are likely to find needed pages in buffer.)

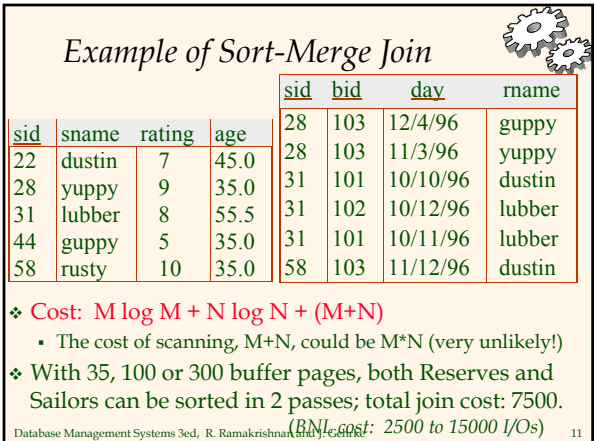

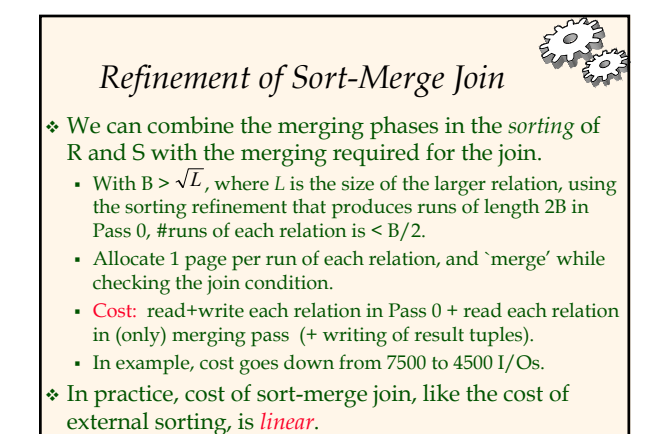

(*BNL cost: 2500 to 15000 I/Os*) Database Management Systems 3ed, R. Ramakrishnan and J. Gehrke 12

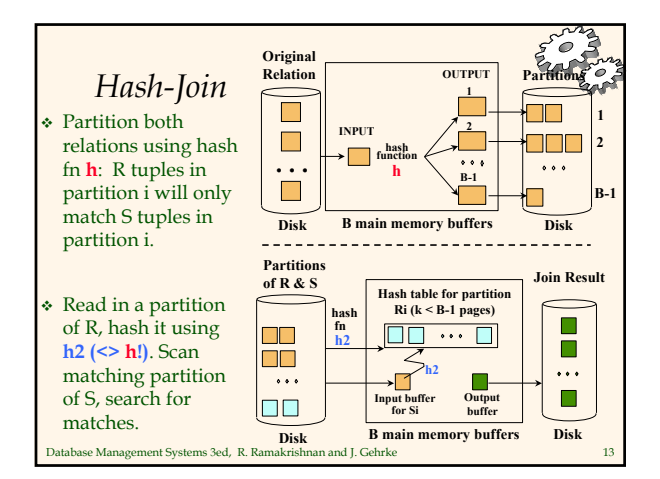

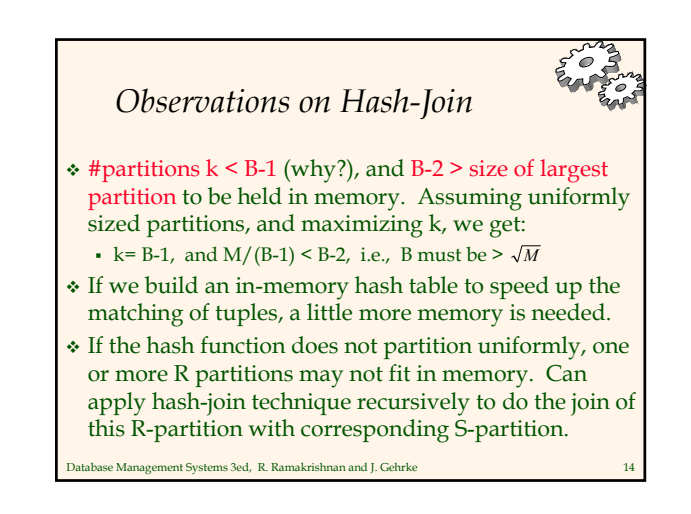

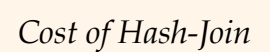

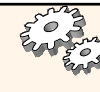

- In partitioning phase, read+write both relns; 2(M+N). In matching phase, read both relns; M+N I/Os.
- $\cdot$  In our running example, this is a total of 4500 I/Os.
- Sort-Merge Join vs. Hash Join:
	- Given a minimum amount of memory (*what is this, for each?*) both have a cost of 3(M+N) I/Os. Hash Join superior on this count if relation sizes differ greatly. Also, Hash Join shown to be highly parallelizable.
	- Sort-Merge less sensitive to data skew; result is sorted.

Database Management Systems 3ed, R. Ramakrishnan and J. Gehrke 15

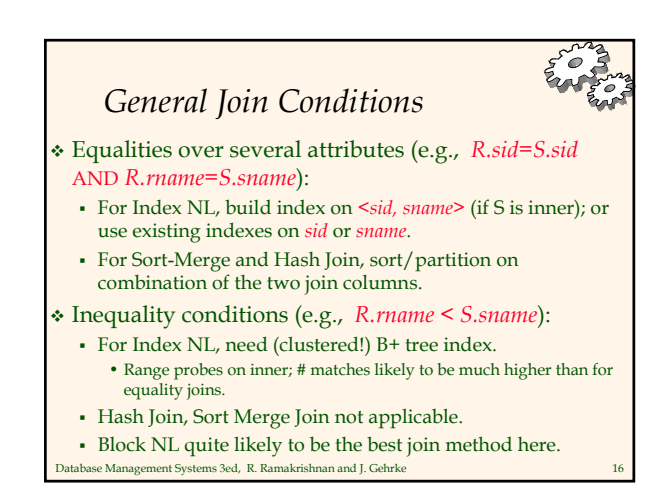